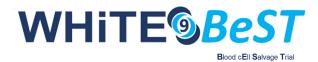

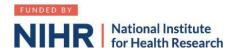

## How to sign up as an associate PI

Go to <u>Associate PI registration form</u>. You will need the details (name and email) of the PI in your hospital and your hospital address.

## Additional information needed:

<u>Study name</u>: WHITE 9 BeST A multi centre randomised controlled trial comparing intra operative cell salvage with standard care in the treatment of hip fractures. <u>CPMS ID</u>: 42503 <u>Clinical Trials Unit</u>: Oxford Clinical Trials Research Unit <u>Study Manager</u>: Katy Mironov Email: white9@ndorms.ox.ac.uk

- > Enter the dates of your current placement
- Once you receive email confirmation of your PI status you are good to go!
- Complete the associate PI checklist during your 6 months rotation as a record of your activities. PI to sign this <u>form</u> and return it by the end of your rotation.

## **Other Links**

- 1. NIHR Online learning gateway register to create a free account. https://learn.nihr.ac.uk
- 2. You need to have a valid certificate of GCP within the last 3 years. Free online GCP NIHR training is available.
- 3. Optional granule course This course is designed to assist trainees with the practical skills to recruit patients into randomised surgical trials. It can be found under courses and communities > health research innovations > future of health e learning > granule

## Associate Principal Investigator (aPI) Guide to setting up WHITE 9 at your site:

- Read the study protocol (available upon request from <u>white9@ndorms.ox.ac.uk</u>)
- Recruit PI any consultant that is interested.
- > Establish department buy-in. If required, raise the trial at a departmental meeting.
- Liaise with the cell salvage team with regards to the cell saver machine and the team availability
- Determine Research support available at your site. If unsure, call "research nurses" via switchboard.
- Find your local Clinical Research Network Manager at the NIHR website.
- Contact the research manager for "Division 6", which includes surgery. They can sign-post you to everyone you need in your hospital.

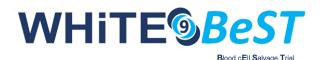

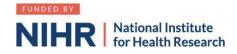

- Contact <u>white9@ndorms.ox.ac.uk</u> to request the Site Feasibility Questionnaire (SFQ)
- > Complete SFQ. You will need the following information:
  - Research and Development contact (via switch board or via CRN manager)
  - Main contact usually a research nurse
  - Anticipated recruitment rates.
- Schedule/ attend Site Initiation Visit with PI and WHITE9 trial team
- > Liaise with contracts department to facilitate localising and signing of site agreement
- Liaise with R&D department to facilitate issuing confirmation of Capability & Capacity to conduct study (R&D approval)

All the activity above counts towards your <u>PubMed authorship points</u> and the NIHR associate PI scheme

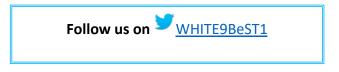